## Virtual colonoscopy

Gábor Blázsovits

# i

## Introduction

- Polyp and Colon cancer
- Г • Colonoscopy
- Virtual colonoscopy

# Medical imaging technologies

- $\blacksquare$   $\mathbf{X}$  : – ray
- $\blacksquare$  CT scan
- MRI

▐

- **DET**
- **Sonography**

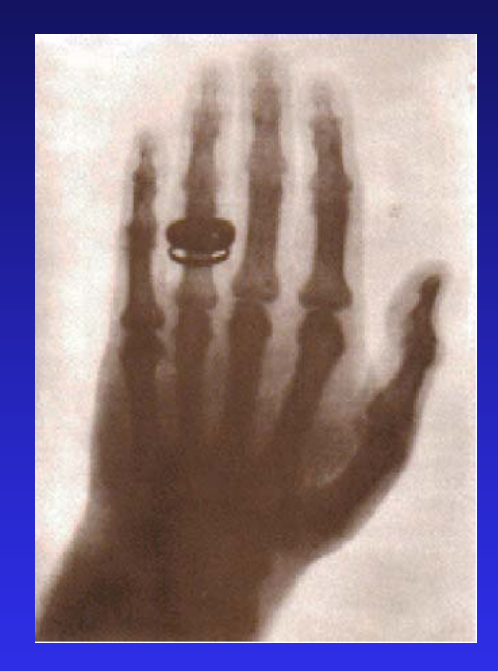

## Virtual colonoscopy (VC)

- **Preprocessing and Segmentation**
- Г • Virtual navigation techniques and **Centerline calculation**
- **Pattern recognition**
- L. **Rendering**

## Preprocessing & Segmentation 1

Bowel-cleansing techniques:

- **Bowel pre-cleansing** 
	- $\mathbf{r}$ effectively clean the residual stool of colon before CT
	- this colon preparation is very uncomfortable
- **Post digital bowel cleansing** 
	- $\mathbf{r}$ make the VC system friendlier for the patient
	- $\mathbf{r}^{\prime}$ there is a need for segmentation the residual material out of the colon
	- may not correctly detect bleeding tumor

## Preprocessing & Segmentation 2

Digital cleansing:

- Г Segmentation by thresholding
- Segmentation by morphological operations
- **Segmentation rays**

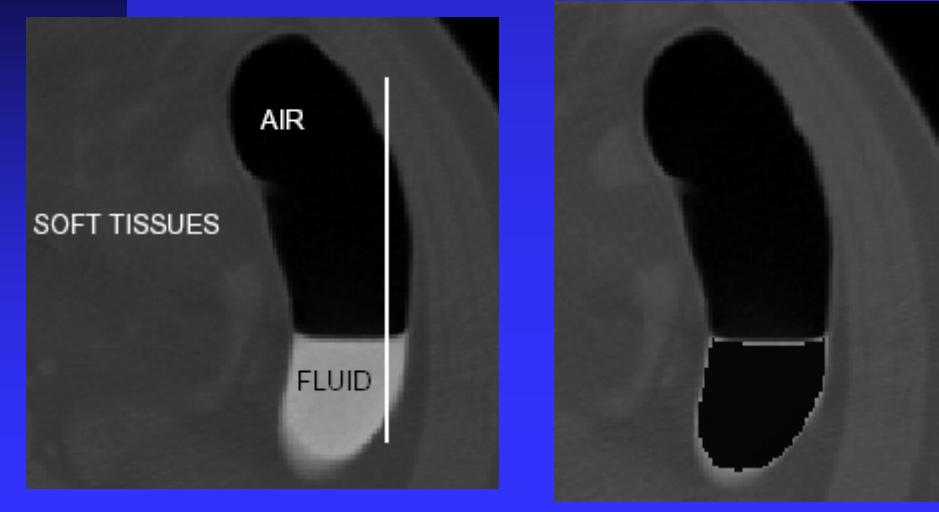

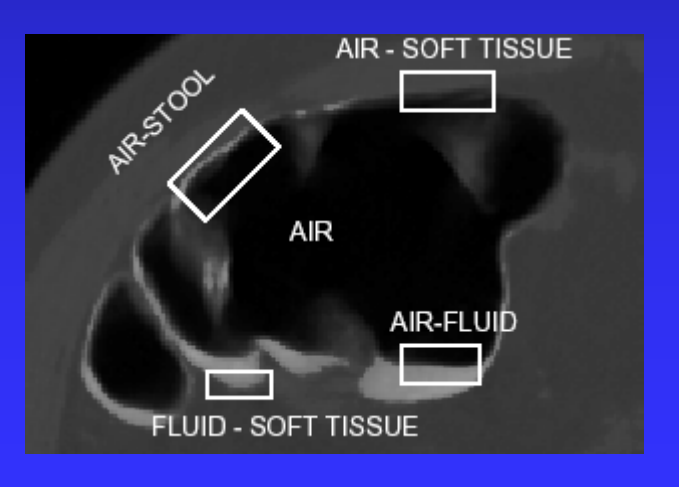

## Digital Cleansing by segmentation rays 1

- $\blacksquare$ intensity based classification
	- П • air, soft tissue (ST), fluid stool bone (FSB)
	- П partial volume effect voxels(PVE)
- detecting air boundary by region growing
	- seed point

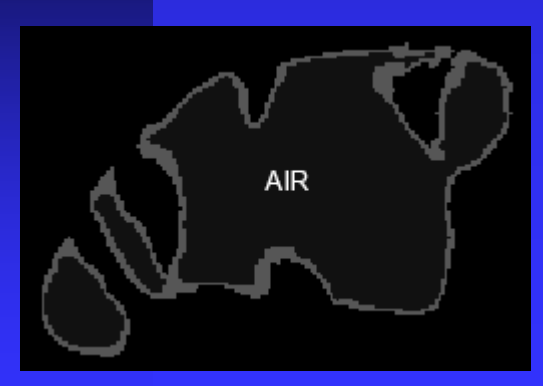

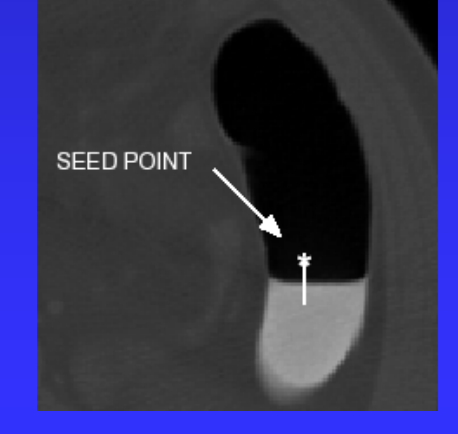

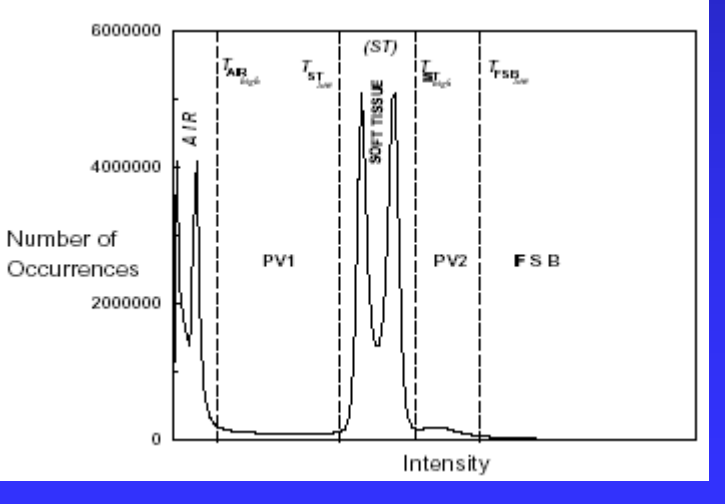

## Digital Cleansing by segmentation rays 2

- $\blacksquare$ starting points for segmentation rays
- $\blacksquare$ detecting and characterizing the intersections:
	- AIR – $-$  ST, AIR  $\cdot$  $-$  Fluid, AIR - Stool
- **-** cleaning the image

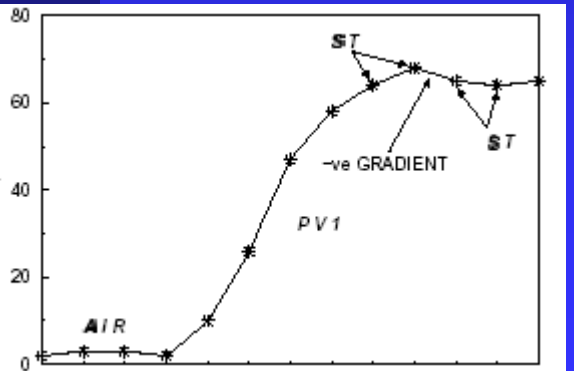

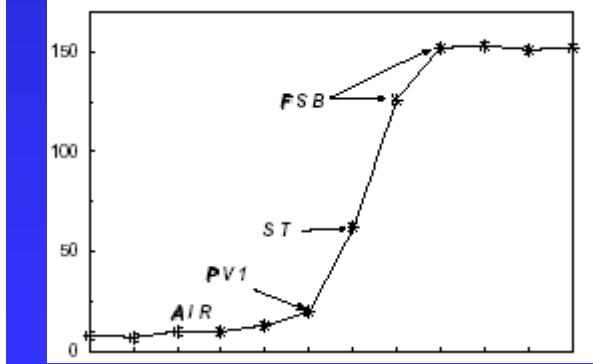

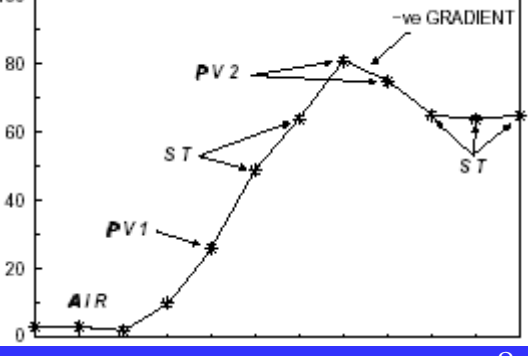

## Preprocessing & Segmentation 3

Automatic segmentation of the colon wall:

- $\blacksquare$ thresholding
- $\blacksquare$ seed point for region growing
- $\blacksquare$ 3D region growing 3D region growing

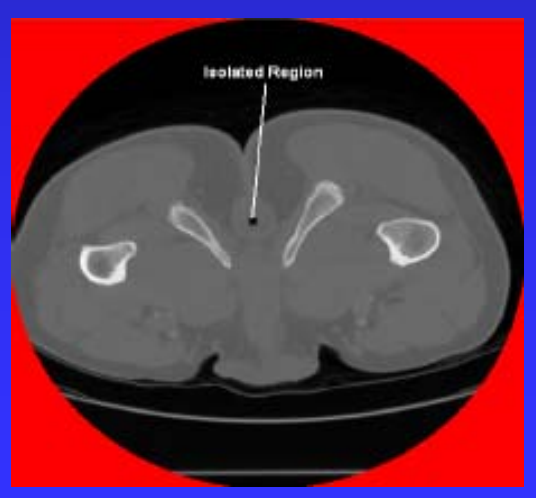

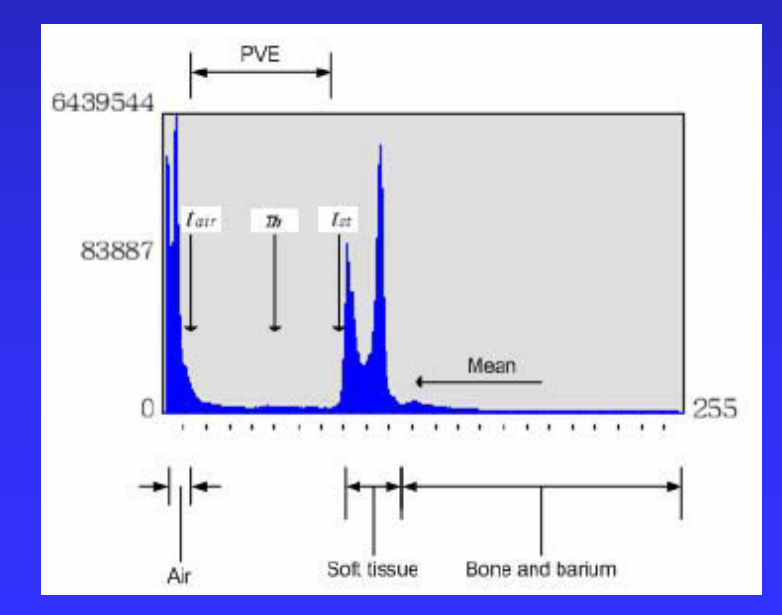

# Navigation techniques

- $\blacksquare$ planed navigation
	- $\blacksquare$  off line movie
- Г **free navigation**

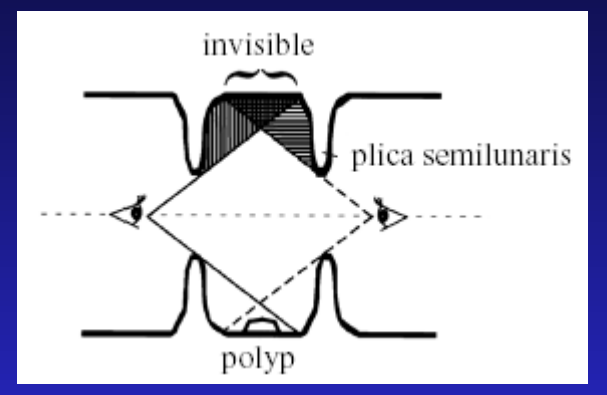

- the user controls the camera movement at every step
- **guided navigation** 
	- predefined path (center line)
	- a. user control mode

## Centerline calculation

- $\mathbf{u}$  . • Manual extraction
- Г **Topological thinning**
- **Distance mapping**

Ē

- **Distance-field based skeletons**
- $\mathbf{r}$ Hierarchical subdivision and DFB field  $\overline{\phantom{a}}$ (DFB –– Distance From Boundary)

# 3D Topological thinning

- $\blacksquare$  We don't need all skeletal branches
- Г Surface voxel tracing
- Connectivity test
- **Hole detection**

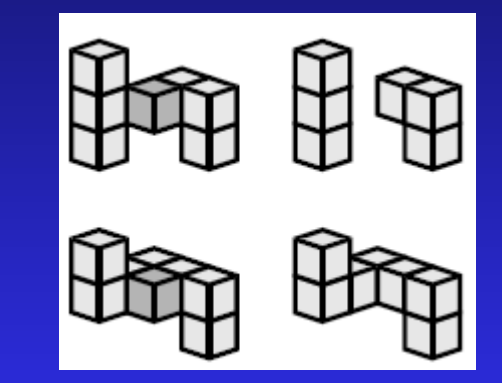

**Removing extraneous loops** 

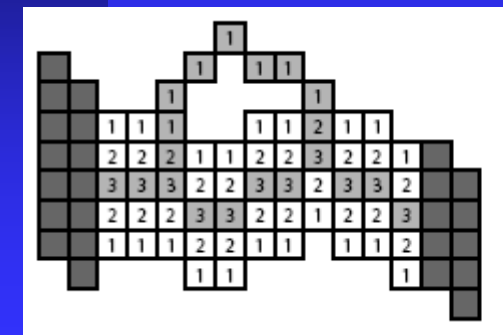

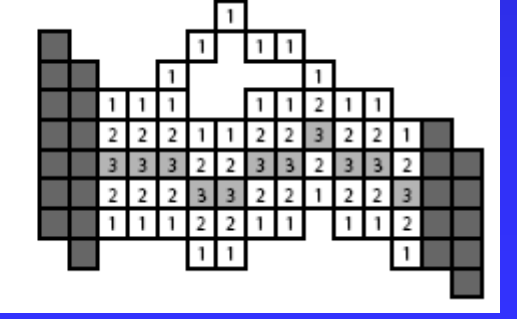

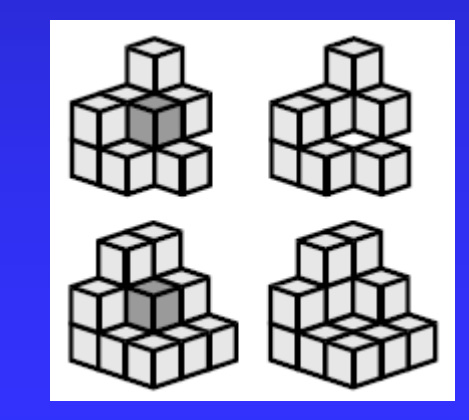

## Distance-field based skeletons

#### First step:

i

- compute the DFB field
- convert the volumetric DFB field into 3D directed convert the volumetric DFB field into 3D directed weight graph
- $\mathbf{r}^{\prime}$ • build a minimum-cost spanning (MCS) tree from the weight graph using the Dijkstra's alg.

#### Second step:

- **EXTERUPE 1 EXTERUPE 1** EXTRACT the main centerline
- detect all the branches attached to the main centerline

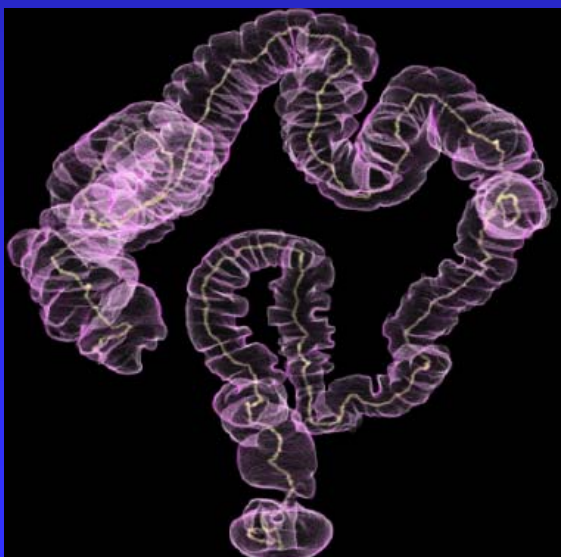

# Hierarchical subdivision and DFB field 1

- $\blacksquare$ Subdivide the object
- $\blacksquare$ Compute the DFB field
- $\blacksquare$ Compute the central path
	- create a graph  $w(a,b)=1/dfb(a) + 1/dfb(b)$
	- use Dijkstra's alg. to compute the shortest path

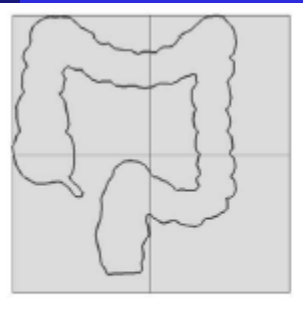

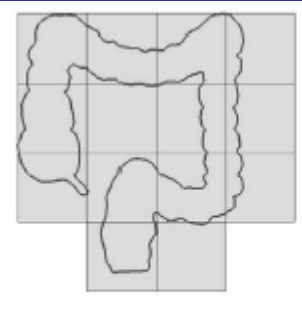

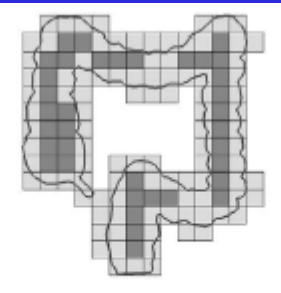

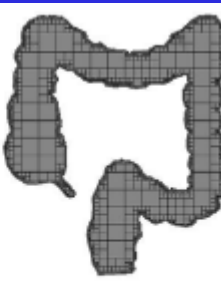

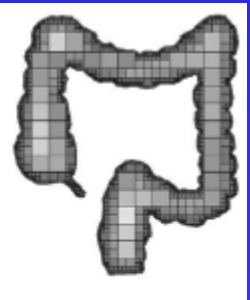

(a) After 1 level of subdivision

(b) After 2 levels of subdivision

(c) After 4 level of subdivision

(d) Final subdivision

(e) DFB Field

# Hierarchical subdivision and DFB field 2

A better path is obtained using smoothening heuristics:

- interpolate the linear path segments with splines  $(b,c)$
- × replacing the part of the original path inside a block by a straight line segment joining the points of intersection (d), this may by followed by spline interpolation (e)

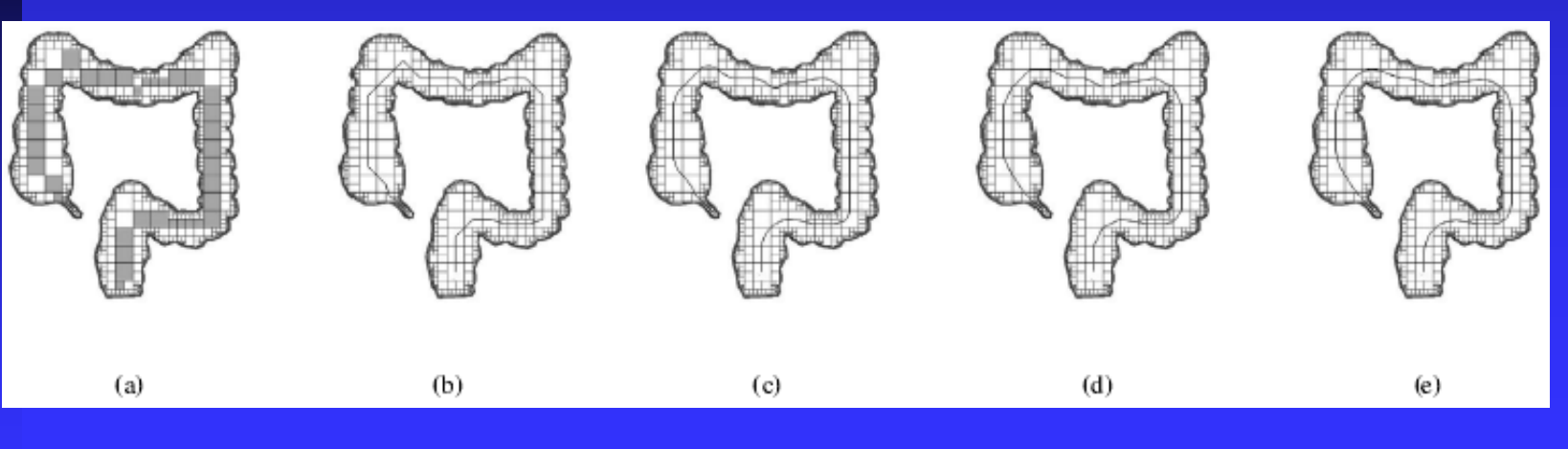

## Pattern recognition 1

- $\blacksquare$ the shape of a polyp is similar to a hemisphere
- **CONTRACTOR** a-c) examples of polyps

**CONTRACTOR** 

Ξ d-e) examples of healthy tissue that have similar shapes

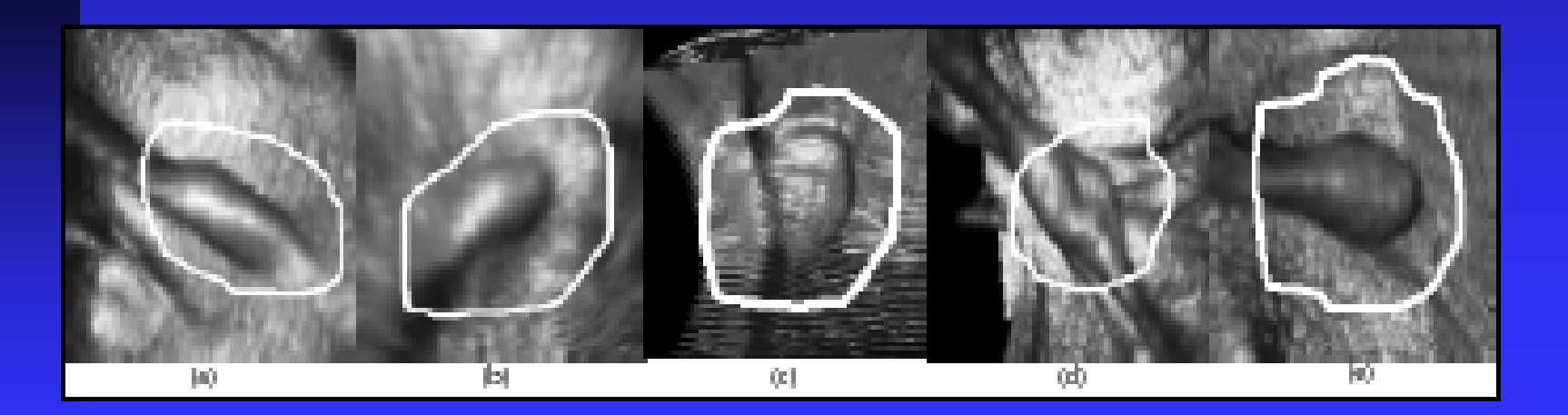

# Pattern recognition 2

### Characterizing features:

- $\blacksquare$ Shape
- Curvature

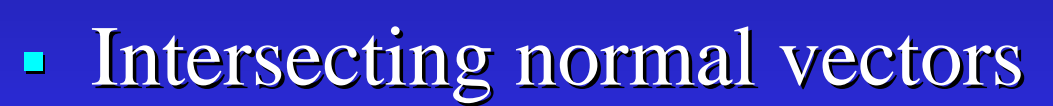

Geometric features

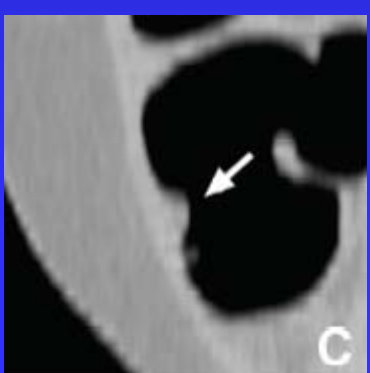

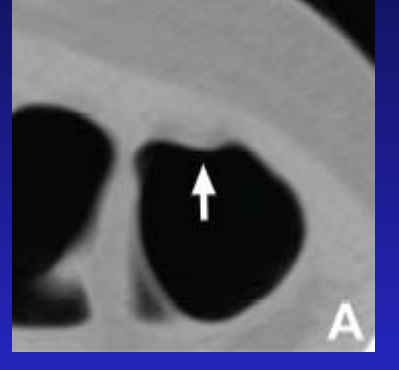

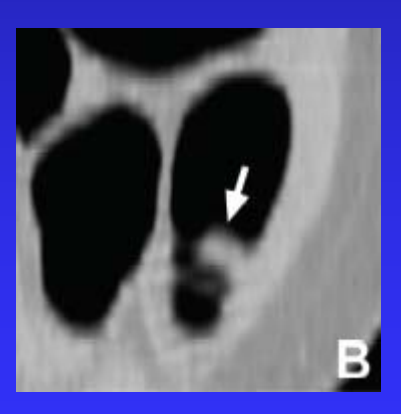

## Surface vs. Volume rendering 1

- $\blacksquare$ **Pre-segmentation**
- Great number of triangles
- $\blacksquare$ Sharp edges Sharp edges image
- No pre-segmentation
- $\blacksquare$ Fast preprocessing
- More realistic colon

## Surface vs. Volume rendering 2

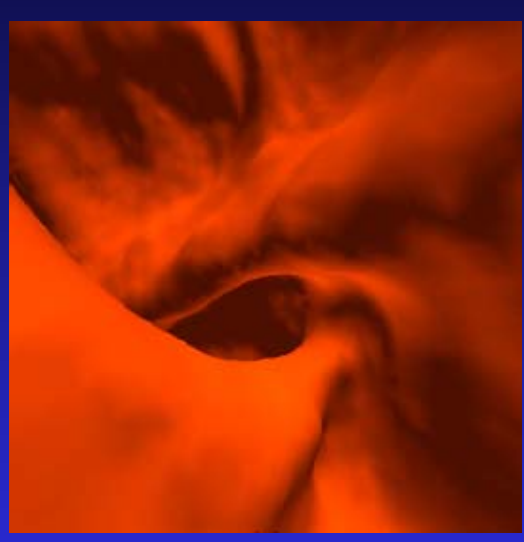

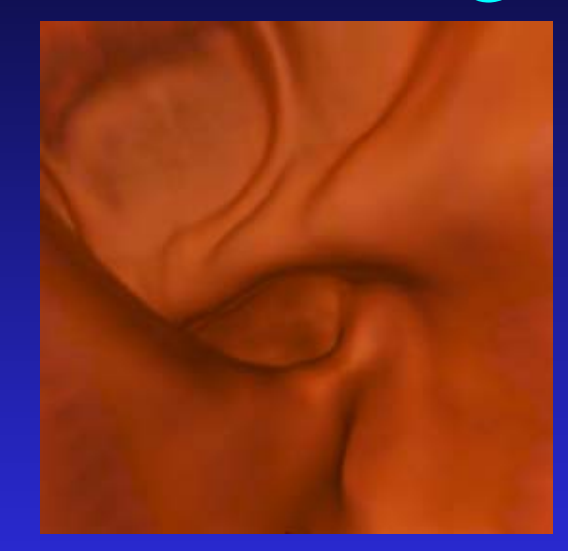

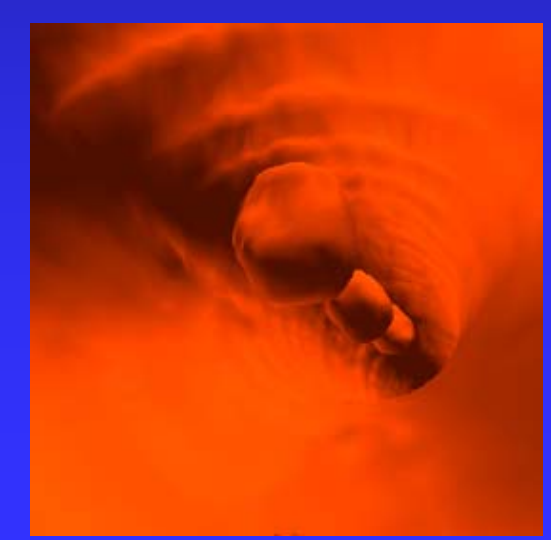

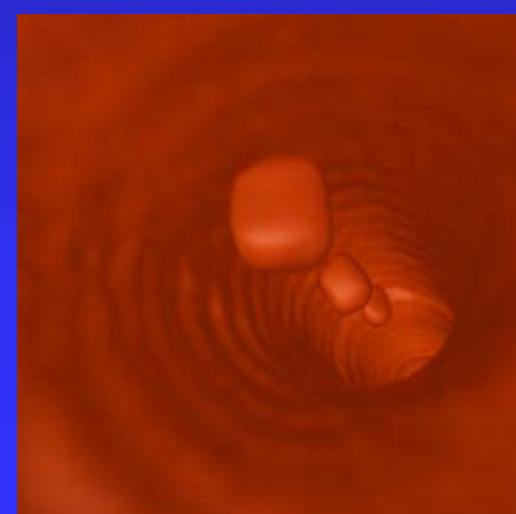

# Volume rendering

• Potential-Field-Assisted ray casting

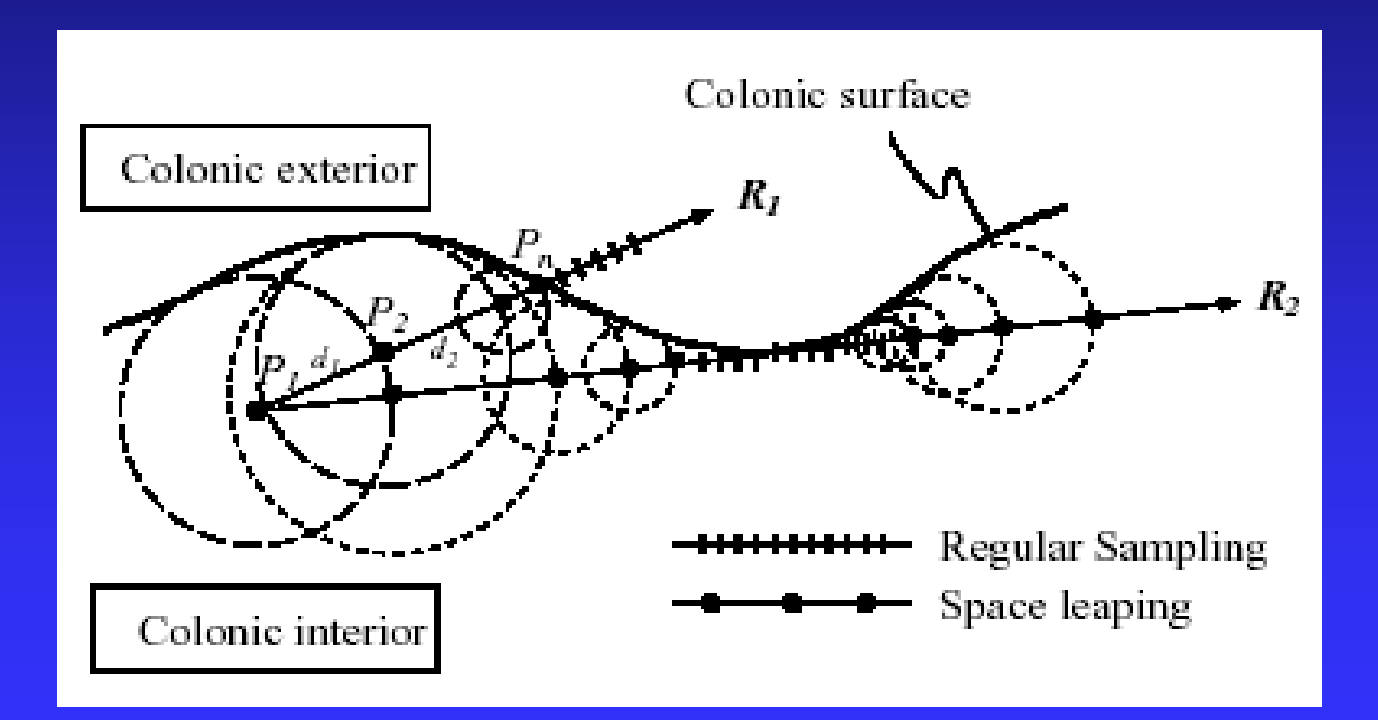

## Examples

## Future work

- 1. Stage
- $\blacksquare$ **Preprocessing**
- **CONTRACTOR Segmentation**
- **Centerline calculation** and Navigation
- Rendering Rendering
- 2. Stage
- $\blacksquare$  Automatic polyp detection

#### References:

- 1) S. Lakare, M. Wan, M. Sato, A. Kaufman. 3D digital cleansing using segmentation rays
- 2) S. B. Göktürk, C. Tomasi. A new 3D pattern recognition technique with application to computer aided colonoscopy. CVPR'01 IEEE. 0-7695-1272-0/01.
- 3) C. Ko, J. Jang. Interactive polyp biopsy based on automatic segmentation of virtual colonoscopy. BIBE'04 IEEE. 0-7695-2173-8/04
- $4)$  M. J. Potel. Imaging in medicine Here's looking into you, kid. 0272-1716/98 IEEE.
- 5) M. Wan, F. Dachille, A.Kaufman. Distance-field based skeletons for virtual navigation. 2001 **IEEE Visualization.**
- 6) P. Chaudhuri, R. Khandekar, D. Sethi, P. Kalra. An efficien central path algorithm for virtual navigation. CGI'04 IEEE. 1530-1052/04
- 7) R. J. T. Sadler, P. F. Whelan. Colon centerline calculation for CT colonography using optimized 3D topological thinning. 3D topological thinning.
- 8) S. You, L. Hong, M. Wan, K. Junyaprasert, A. Kaufman, S. Murahi, Y. Zhou, M. Wax, Z. Liang. Interactive volume rendering for virtual colonoscopy. IEEE Visualization '97. 1070-2385/97
- 9) M. Wan, Q. Tang, A. Kaufman, Z. Liang, M. Wax. Volume rendering based interactive navigation within the human colon.  $0-7803-5897-x/99$  IEEE
- 10) R. Shahidi, B. Lorensen, R. Kikinis, J. Flynn, A. Kaufman, S. Napel. Surface rendering versus volume rendering in medical imaging: Techniques and applications. IEEE VIS'96 1070-2385/96
- 11) …